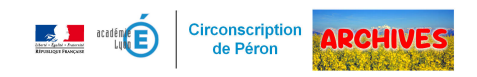

## **Documents**

## **d'accompagnements - Socle - Programmes**

- Ressources pédagogiques -

Date de mise en ligne : lundi 3 octobre 2016

Copyright © ARCHIVES â€" Circonscription de Péron - Tous droits réservés

Le Socle Commun de Connaissances de Compétences et de Culture (S4C) est accessible via le lien ci-dessous : http://eduscol.education.fr/pid23410/le-socle-commun-et-l-evaluation-des-acquis.html

Vous pouvez également accéder aux vidéos de présentation de chaque domaine du socle :

Eduscol propose également des vidéos sur sa webtv : http://eduscol.education.fr/pid26573/webtv.html?mode\_player=1&video=228087

Eduscol propose de nombreuses ressources et notamment des documents d'accompagnement qui sont complétés [régulièrement.](http://eduscol.education.fr/pid26573/webtv.html?mode_player=1&video=228087)

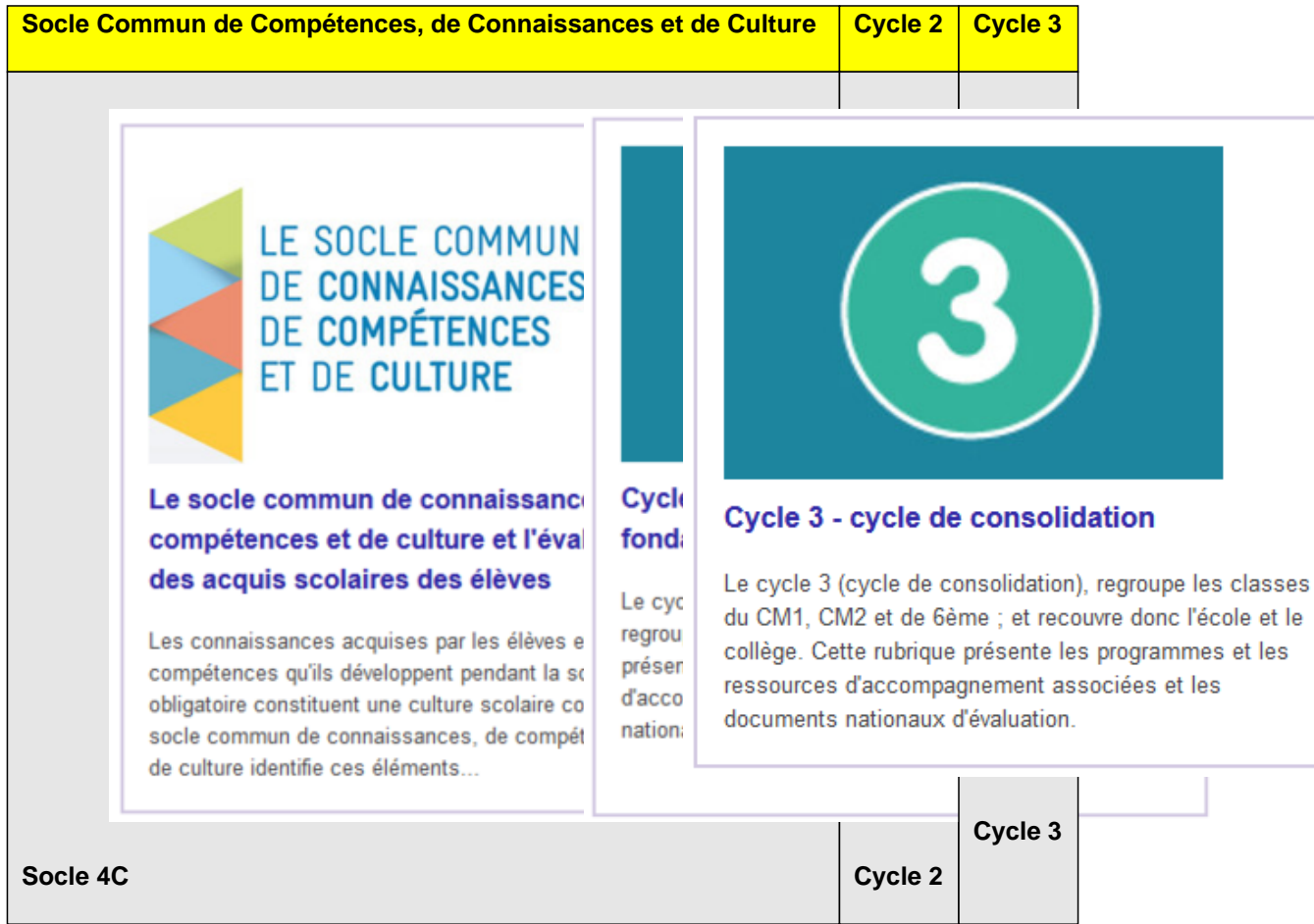

Pour le cycle 1, toutes les ressources et documents d'accompagnement sont accessibles via le lien ci-dessous : http://eduscol.education.fr/pid33040/programmes-et-ressources-pour-le-cycle-1.html

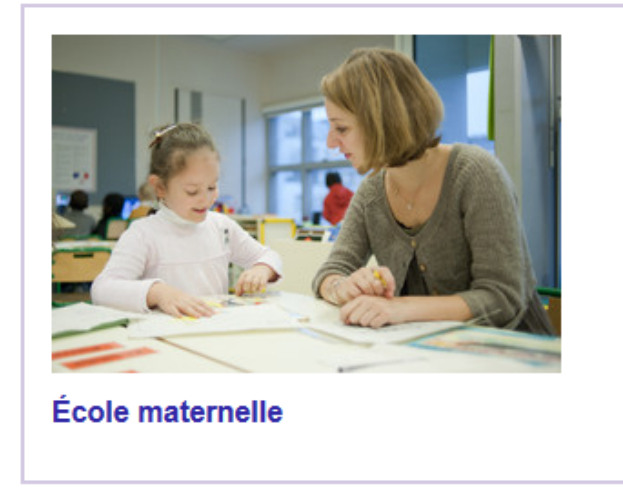

## **Cycle 1**

Autres ressources d'Eduscol

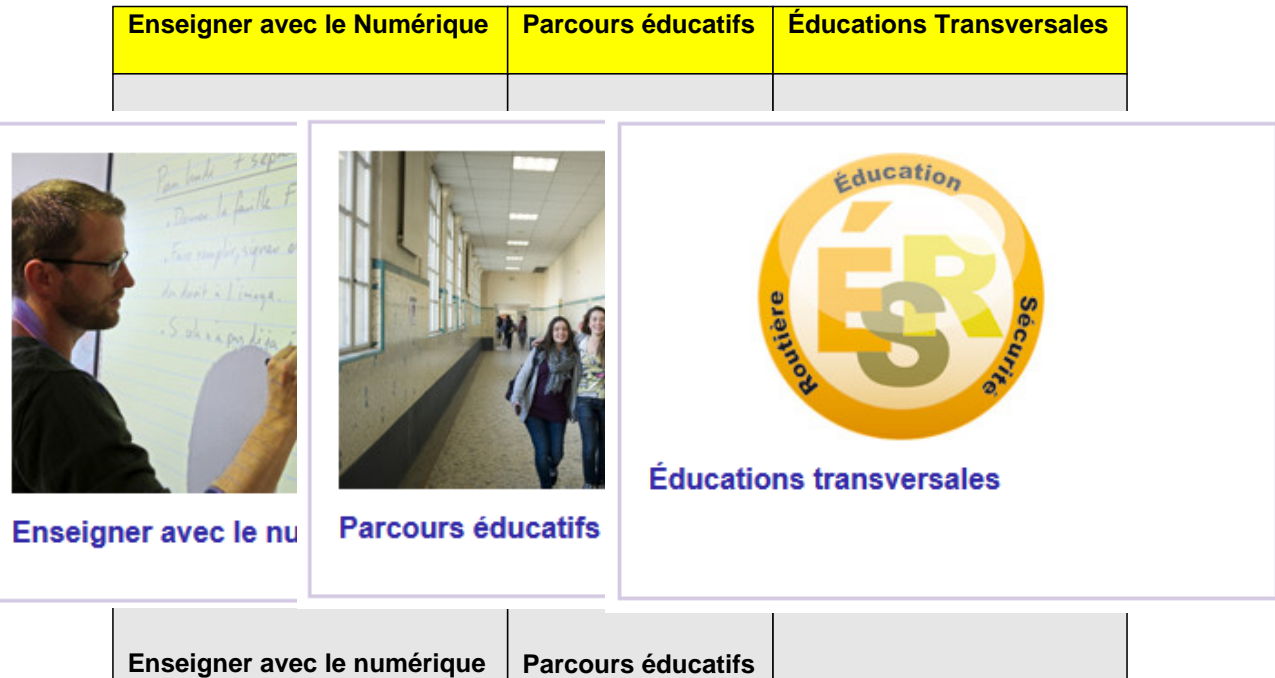